#### **ABSTRAK**

<span id="page-0-0"></span>Saat ini bisnis restoran menjadi bisnis yang sangat diminati masyarakat, sehingga persaingan antar restoran menjadi sangat ketat. Oleh karena itu, restoran membutuhkan aplikasi yang dapat mengelola penjualan, pembelian dan persediaan. Aplikasi ini dapat melakukan transaksi penjualan, menampilkan rincian penjualan, menghasilkan laporan penjualan, mengelola bahan baku dan mengelola daftar menu. Selain itu, aplikasi ini dapat mengelola resep dan memberikan rekomendasi jumlah bahan baku yang dibutuhkan kedepannya. Dengan adanya aplikasi tersebut proses bisnis dalam restoran dapat berjalan dengan baik dan memberikan keunggulan dari restoran lain. Aplikasi penjualan, pembelian dan persediaan dibuat dengan bahasa pemrograman Java dengan menggunakan database MySQL. Proses bisnis dimodelkan dengan menggunakan BPMN atau Business Process Model and Notation. Sumber data didapat dari buku-buku, pencarian lewat internet dan wawancara dengan pemilik restoran. Jadi, aplikasi ini dibuat dengan tujuan untuk membuat proses bisnis berjalan dengan baik dan memudahkan karyawan restoran dalam melaksanakan tugasnya, serta dapat membantu untuk memantau kegiatan yang berlangsung dalam restoran.

Kata kunci: aplikasi, BPMN, database, proses bisnis, restoran

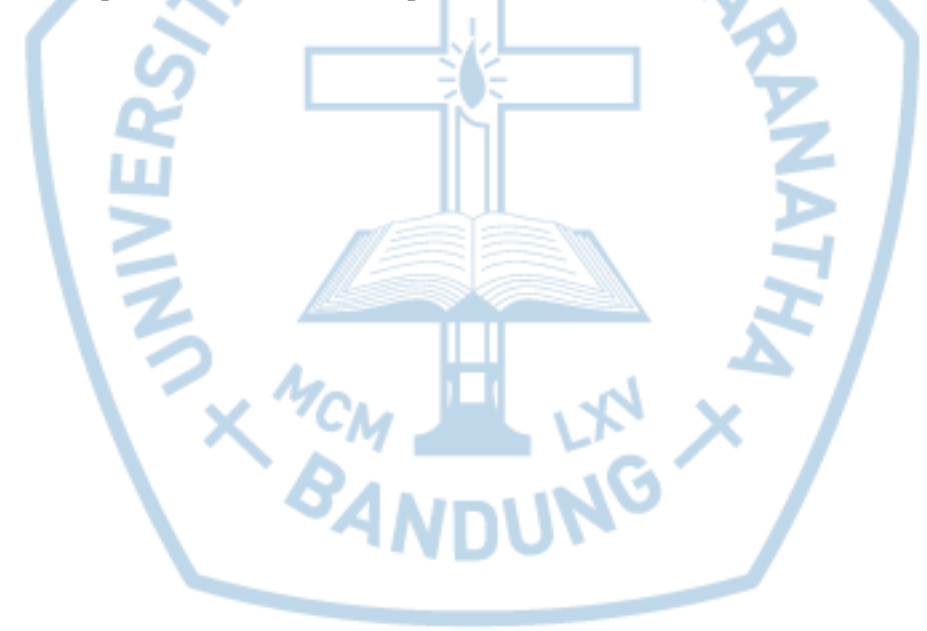

#### **ABSTRACT**

<span id="page-1-0"></span>*Currently the restaurant business become a business that is very interested in the community, so that competition among the restaurants to be very tight. Therefore, the restaurant requires an application that can manage sales, purchasing and inventory. This application can perform sales transactions, displaying details of the sale, generate sales reports, manage raw materials and manage the list menu. In addition, the application can manage recipes and recommends the amount of raw materials needed in the future. With that application of the business processes in a restaurant can be run properly and give privilege of other restaurants. Application sales, purchasing and inventory made with the Java programming language by using the MySQL database. Business process modeled using BPMN or Business Process Model and Notation. Source of data obtained from books, a search via the internet and interviews with restaurant owners. Thus, the application is created with the aim to make business processes better and easier to restaurant employee in performing their duties, and can help to monitor the activities that take place in the restaurant.*

*Keywords: application, BPMN, business process, database, restaurant*

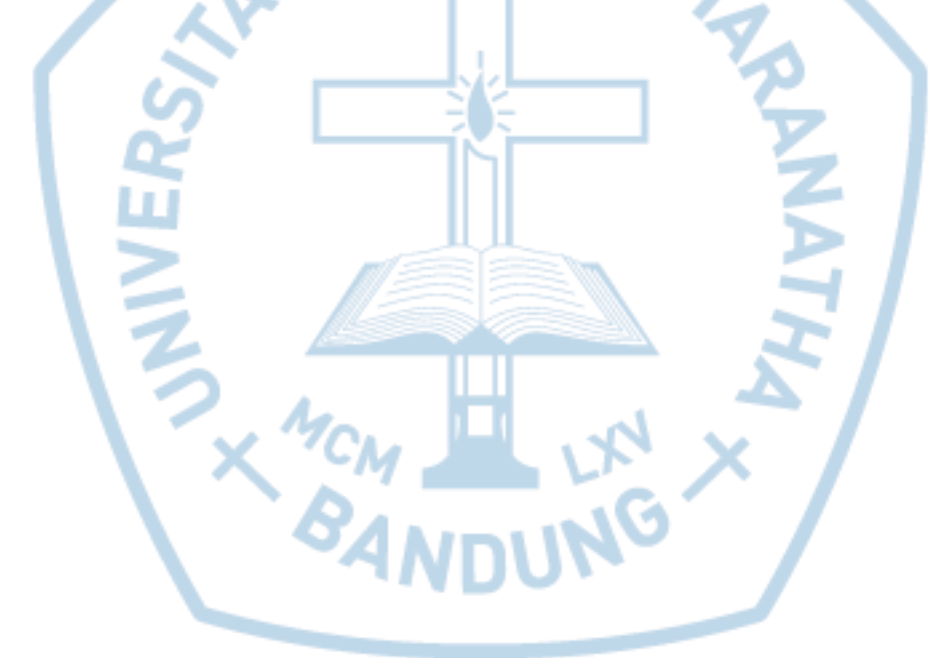

### **DAFTAR ISI**

<span id="page-2-0"></span>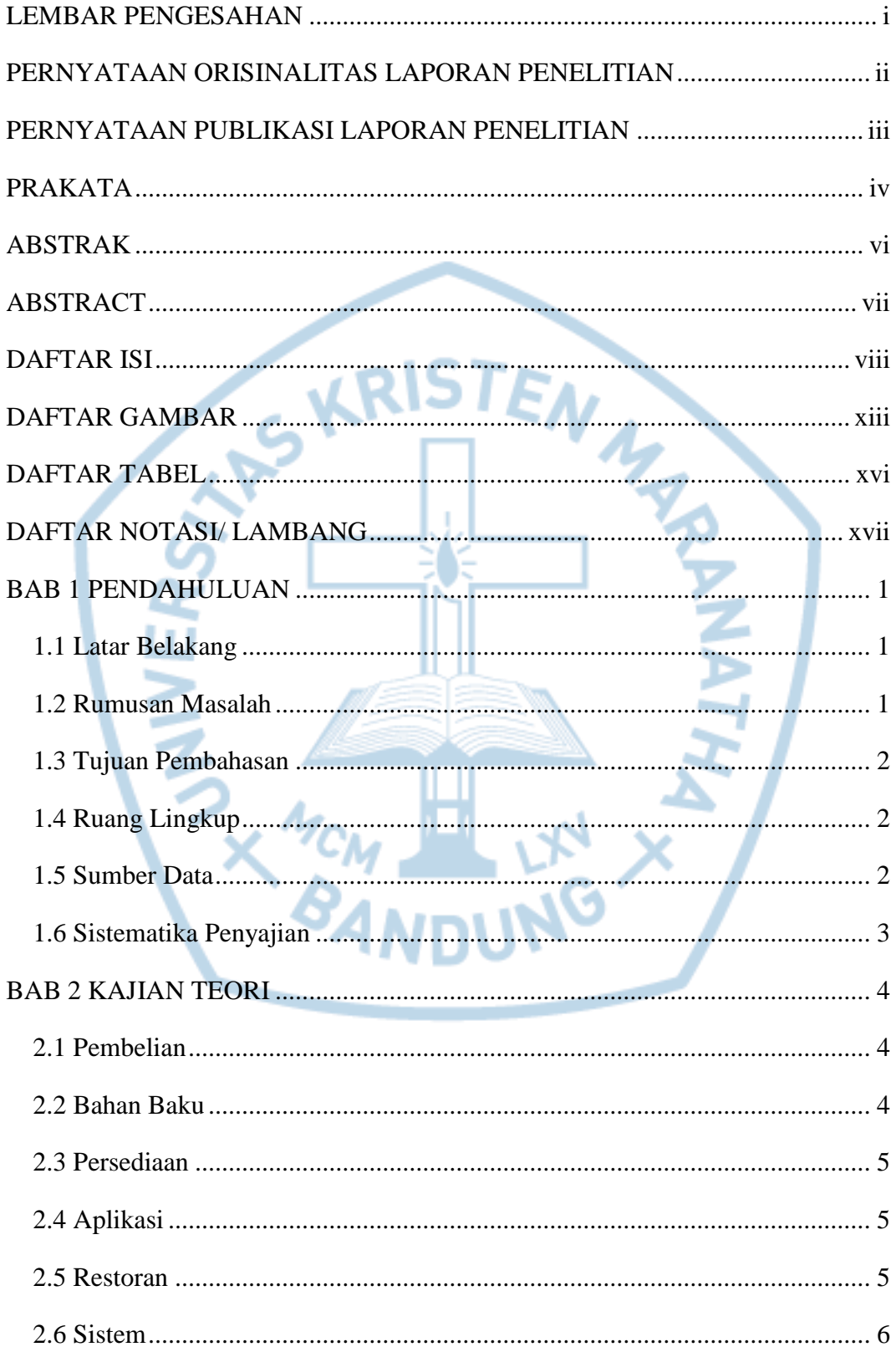

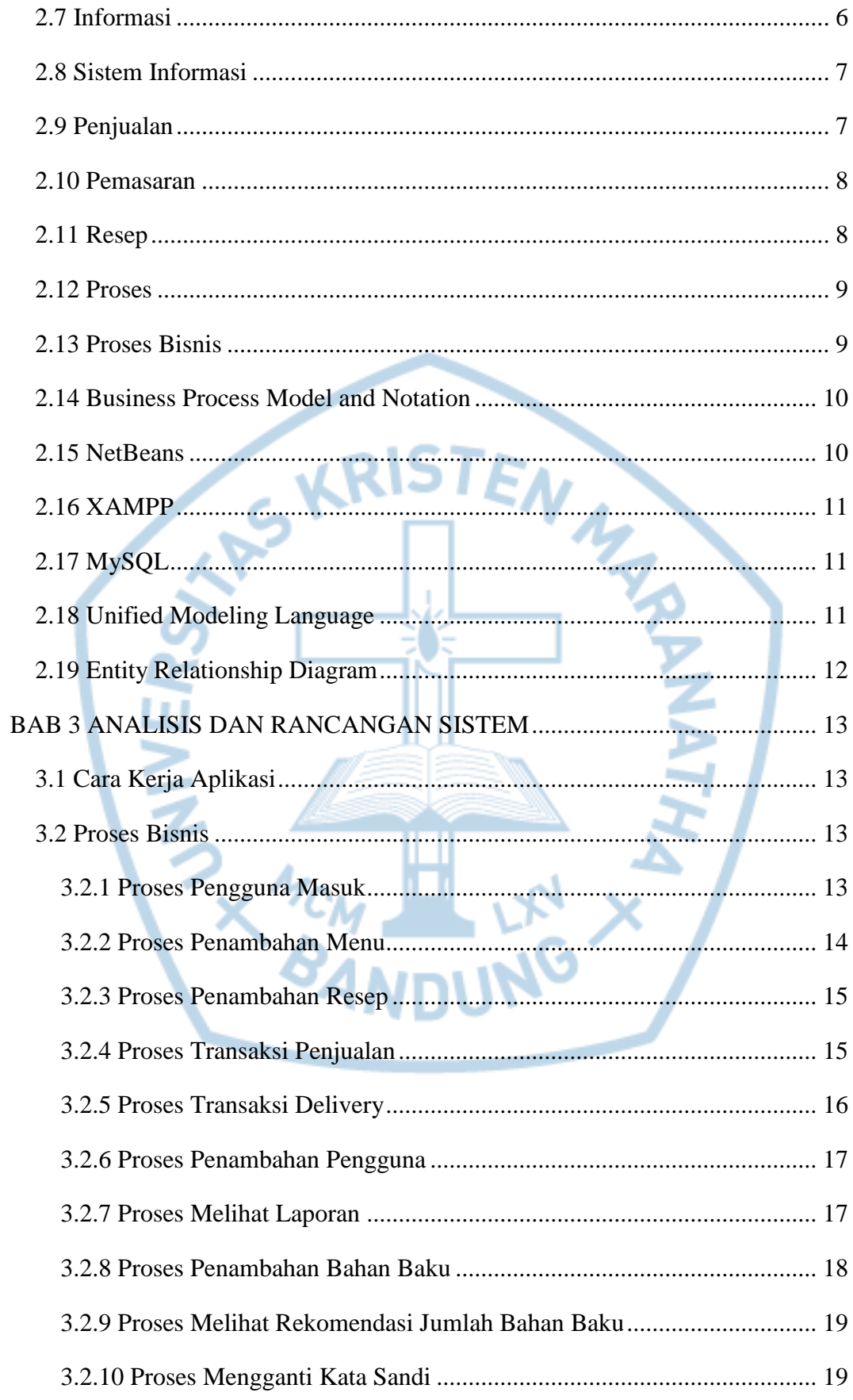

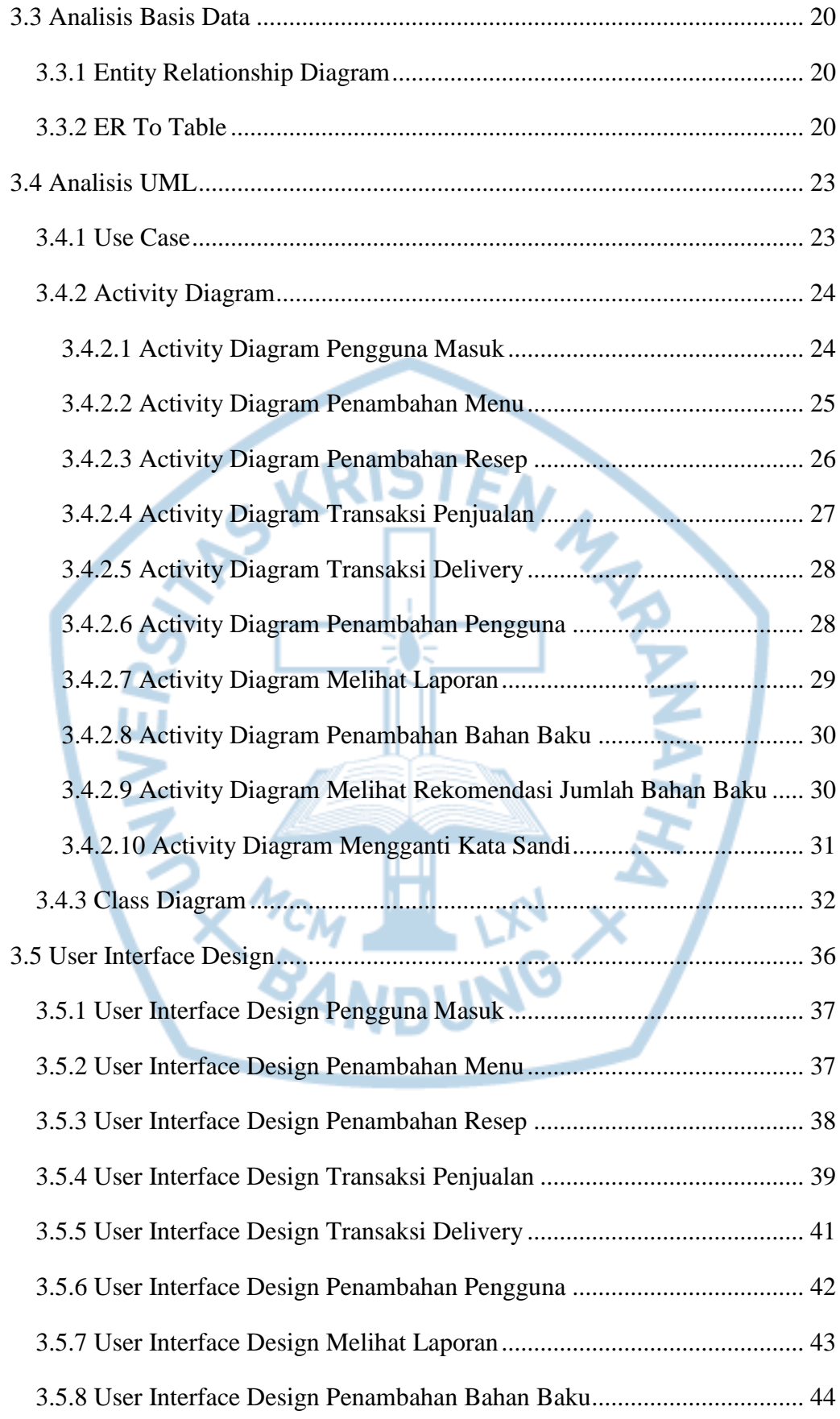

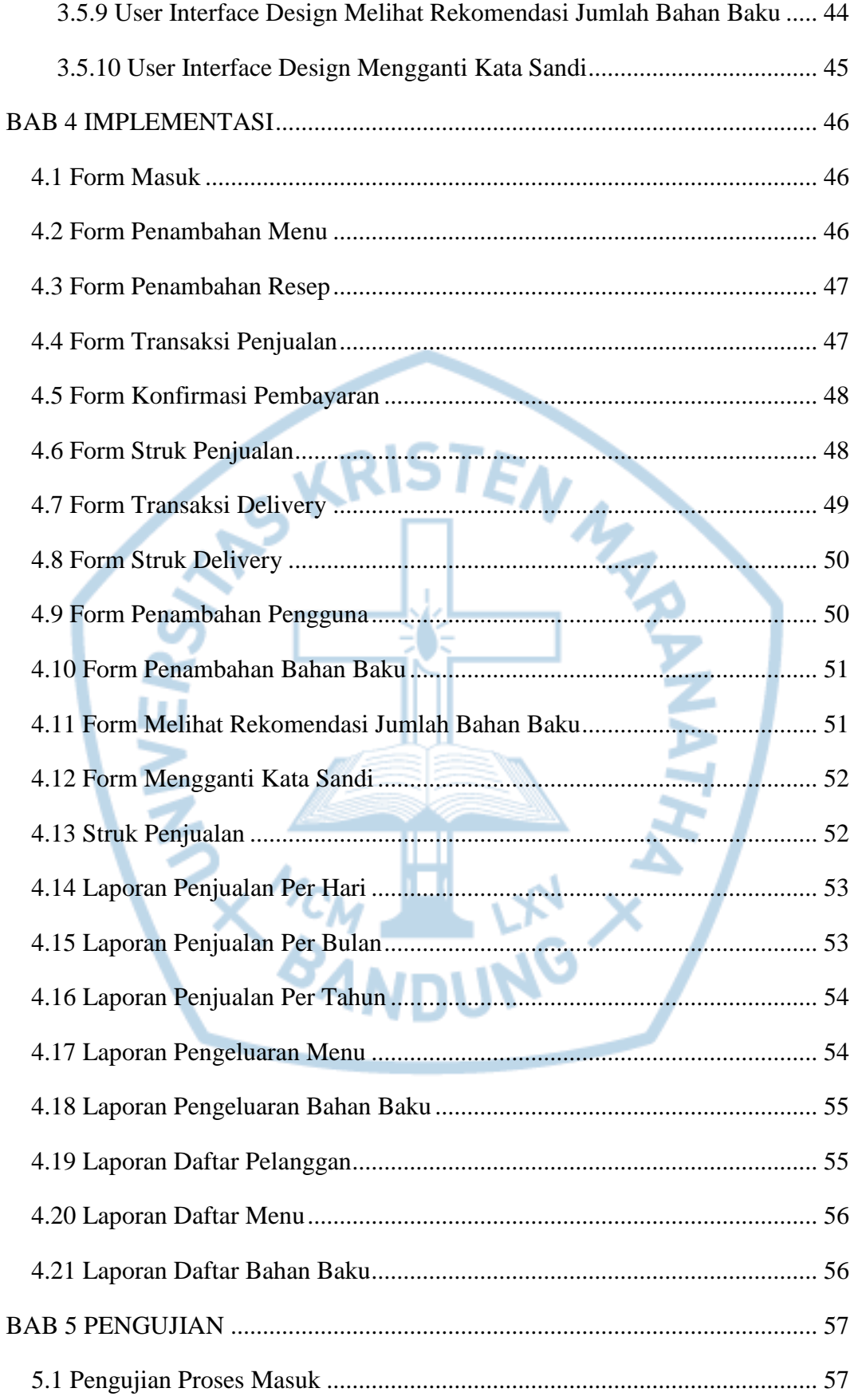

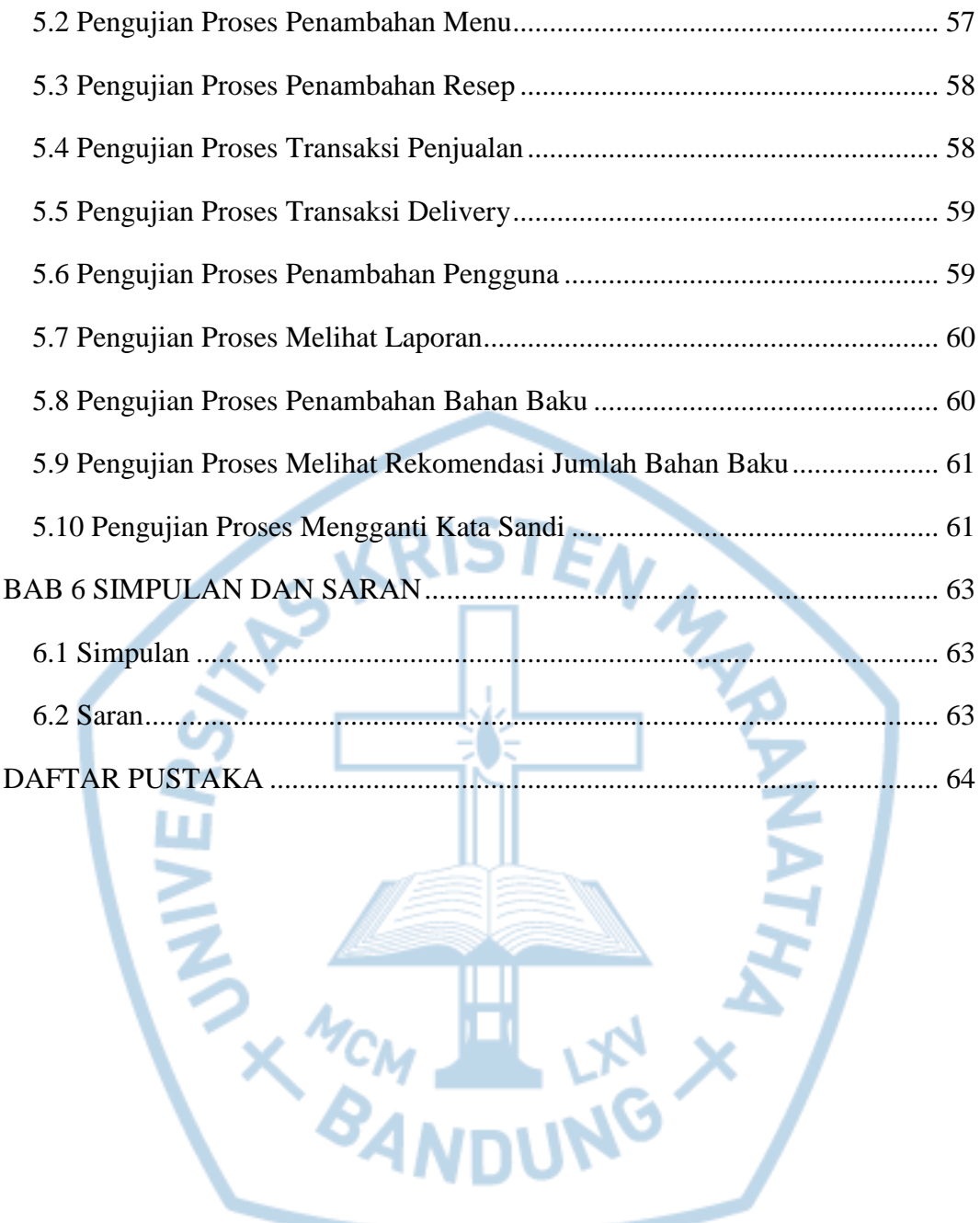

# **DAFTAR GAMBAR**

<span id="page-7-0"></span>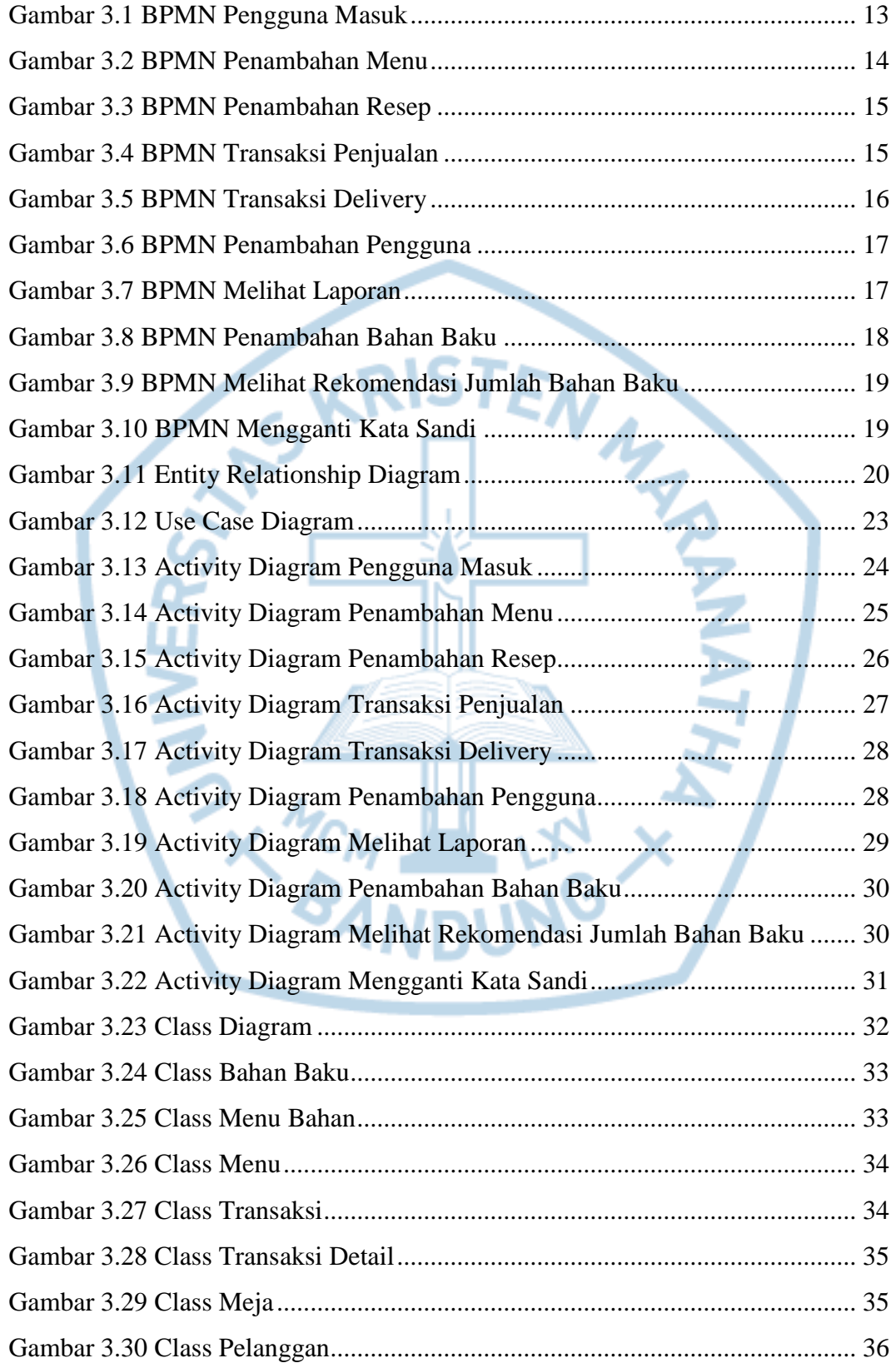

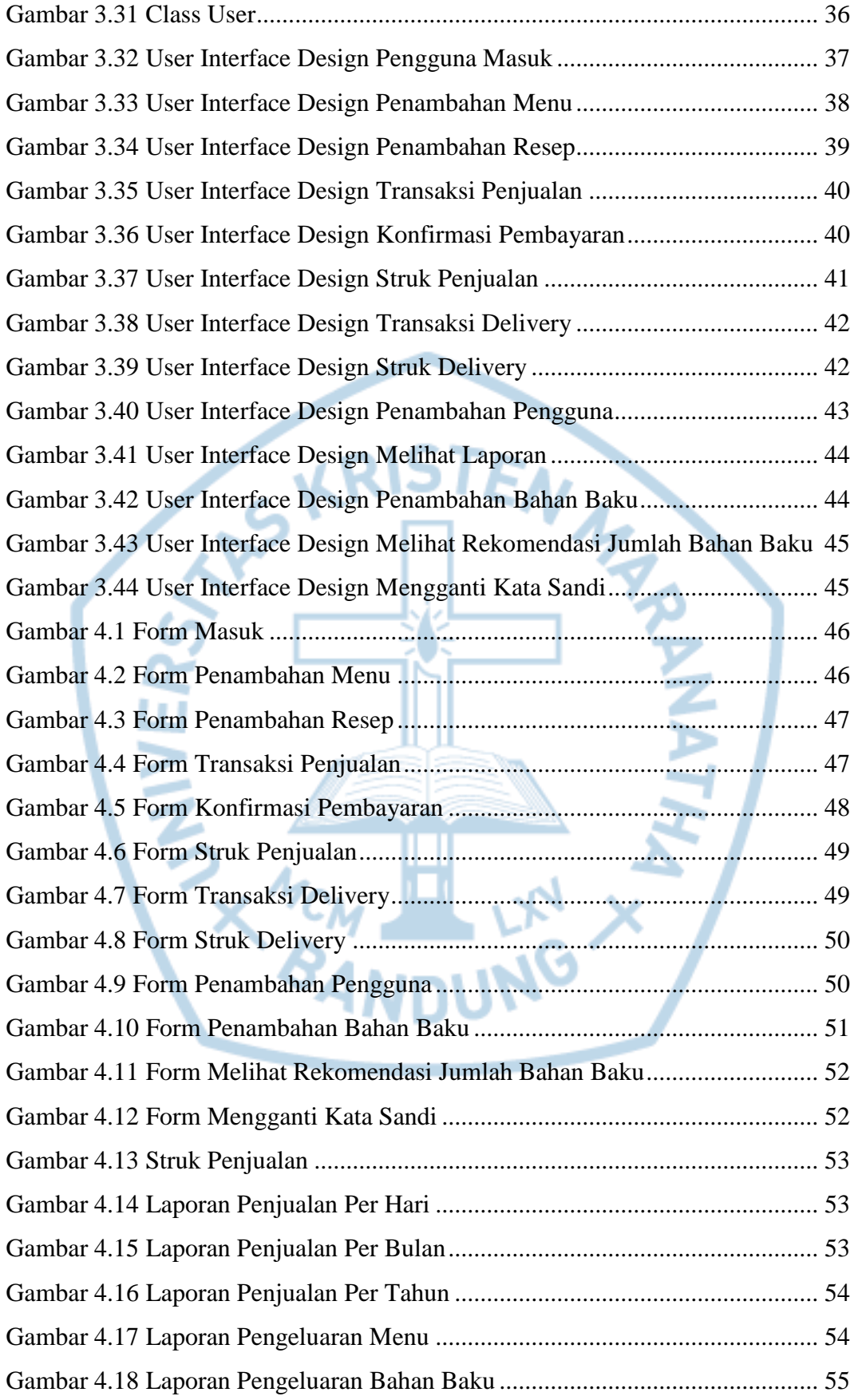

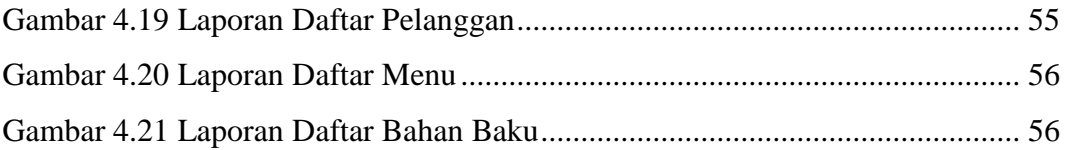

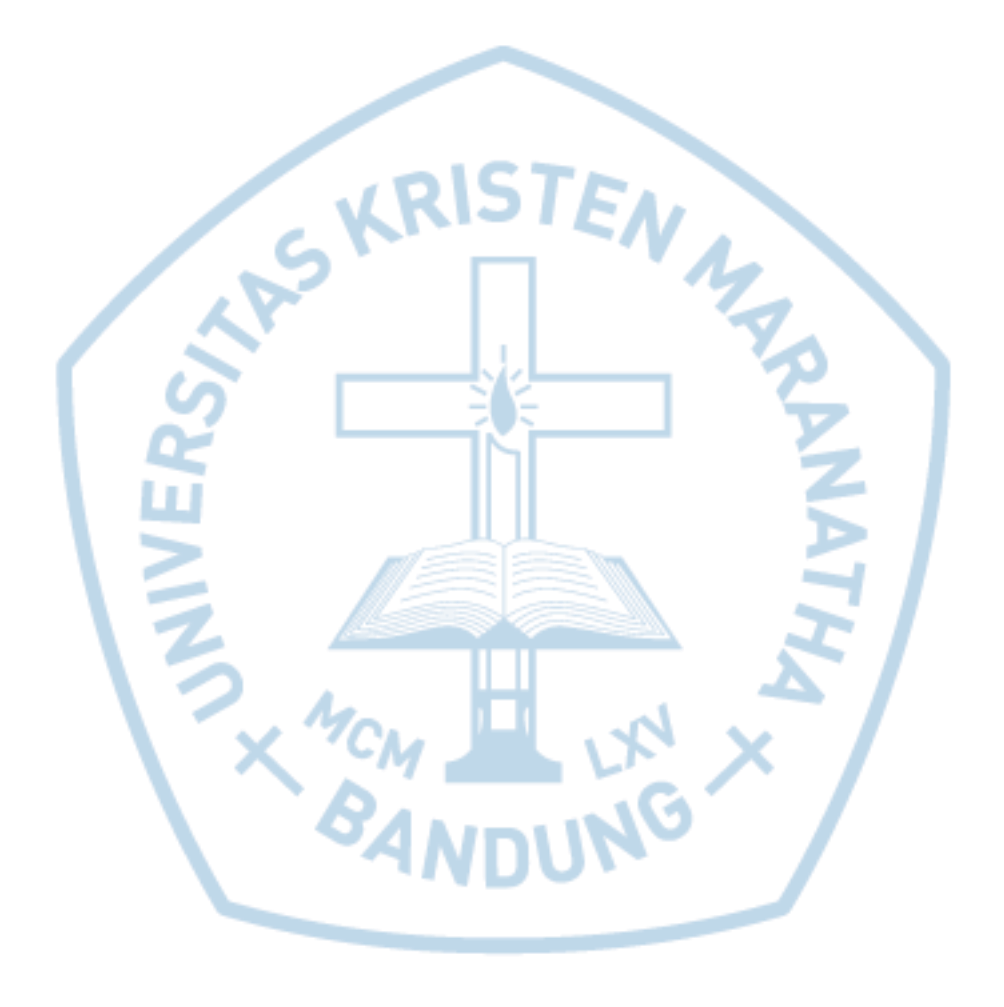

### **DAFTAR TABEL**

<span id="page-10-0"></span>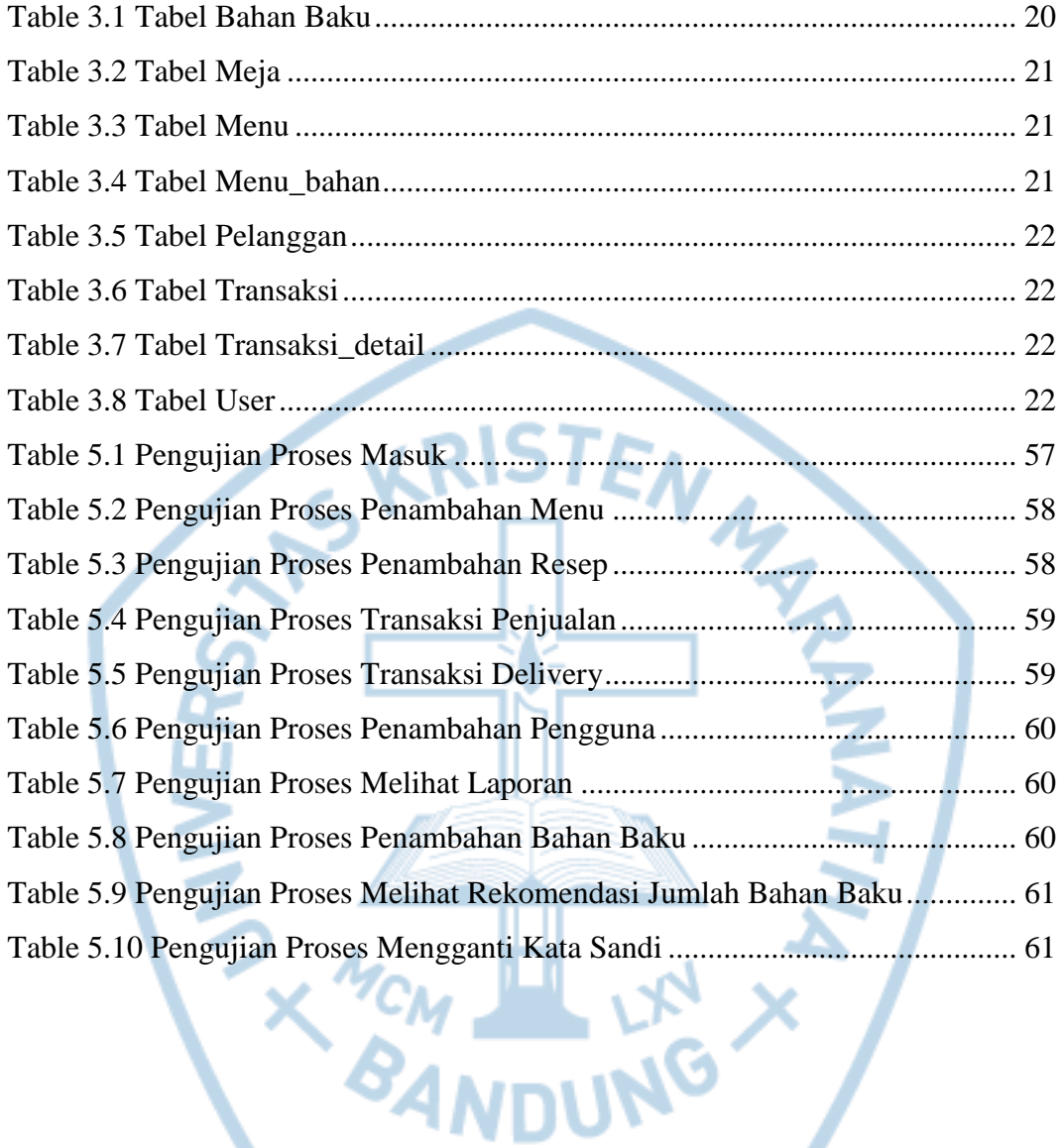

# **DAFTAR NOTASI/ LAMBANG**

<span id="page-11-0"></span>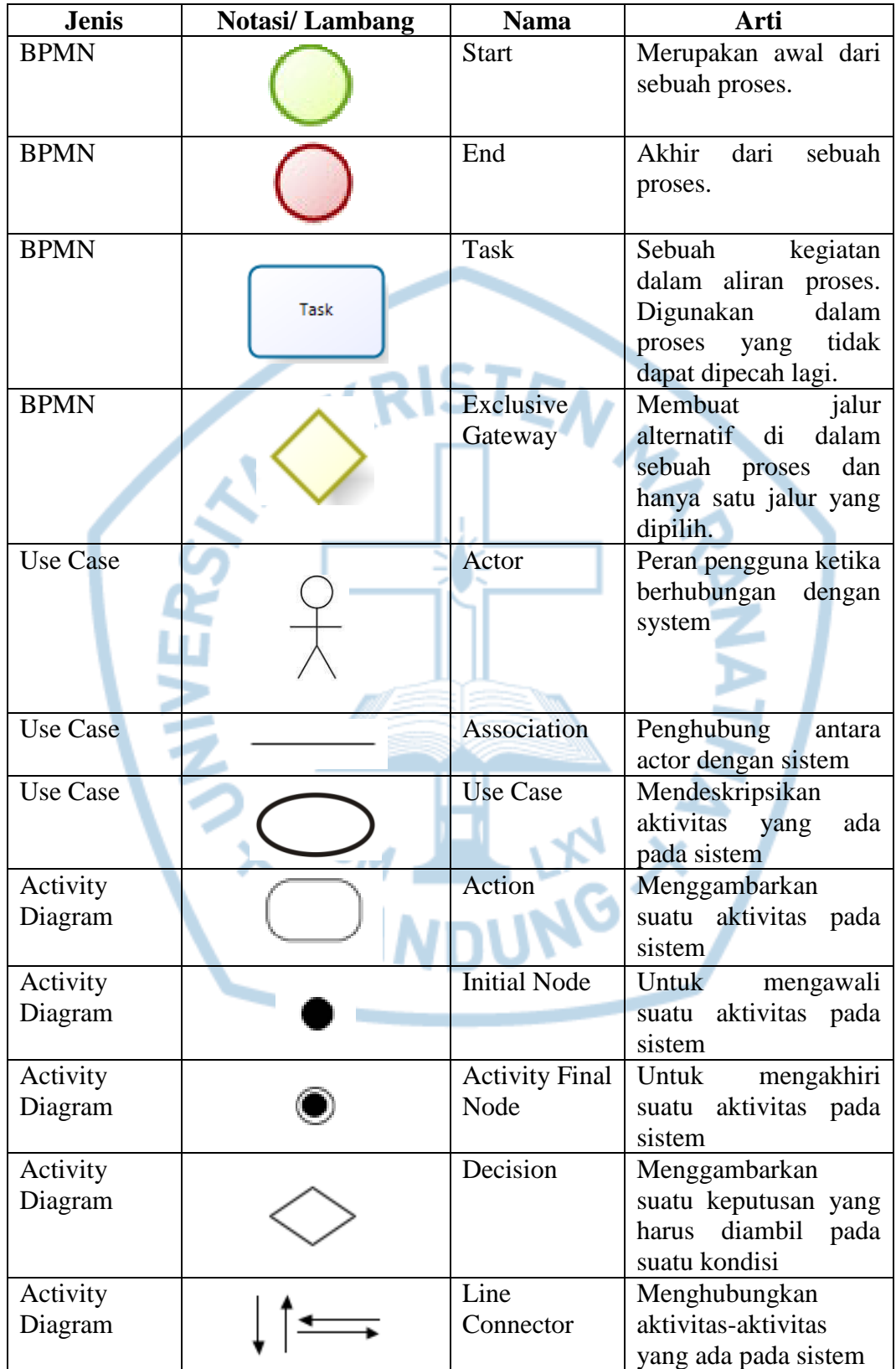